# **Level 1 Model Building Version Transition FAQ**

#### **What has changed from the Classic UX version of the course to the New UX version?**

The New UX version of the Level 1 Model Building course includes updated wording and screenshots that incorporate New UX pages as the primary user experience for Anaplan end users. Micro-lessons and model building activities have been modified so that learners will learn to build UX pages rather than classic dashboards as part of the course.

#### **Will there be an option to learn about classic dashboards instead of/in addition to UX pages?**

The Level 1 final course exam will cover UX pages, so Lesson 13: User Experience Pages is required in the new version of the course. Lesson 14: Classic Dashboards is available in the new version, but it is optional.

## **If I have already started the (existing) Classic UX version of Level 1 Model Building, what should I do?**

If you have already begun the course, the simplest approach is to finish the (existing) Classic UX version of the course and pass the Level 1 exam associated with that version before it is retired on August 1, 2020. You will have then finished the course.

To learn about building UX pages (rather than classic dashboards), you can then complete the course [Anaplan's New UX](https://learning.anaplan.com/course/view.php?id=949), and/or complete just Lesson 13 of the new version of Level 1 Model Building.

# **I've begun in the (existing) Classic UX version of Level 1 Model Building, but I'd rather switch to the New UX version. Can I do that without starting over in the course?**

Yes, you can switch between versions of the course, but you should do so at the end of a lesson ("Part #") in the (existing) Classic UX version.

Depending on how far you have progressed in the Classic UX version of the course, you may need to make some minor updates to your model in order to match revised list, module, and/or line item names associated with the New UX version of the course. Model building activities generally map to the same Lesson number between the Classic UX and New UX versions, with the exception of Lessons 6 and 7, where some activities have been reorganized, so you can transition at the end of any lesson without much rework.

To transition between versions of the course, please scroll down to see th[e Version Transition Map](#page-2-0) for specific instructions.

# **If I don't finish the course before the Classic UX version of Level 1 Model Building is retired on August 1, will I need to start over with the course?**

Your work-in-progress Level 1 model exists in your workspace outside the course, so it will still be there for you even once the course materials have been retired. You will need to transition to the New UX version of the course, but you can continue building with the same model. You will need to make note of which lessons you have already completed in the Classic UX version and follow the [Version Transition Map](#page-2-0) to ensure that you complete all the necessary work to pass the exam for the New UX version of the course.

## **Do I need to have the Page Builder role in order to complete the New UX version Level 1 Model Building?**

No. Learners will be building in My Pages rather than in an App, so it is not necessary to be assigned the Page Builder role in the New UX in order to complete the Level 1 training activities.

# **Version Transition Map**

<span id="page-2-0"></span>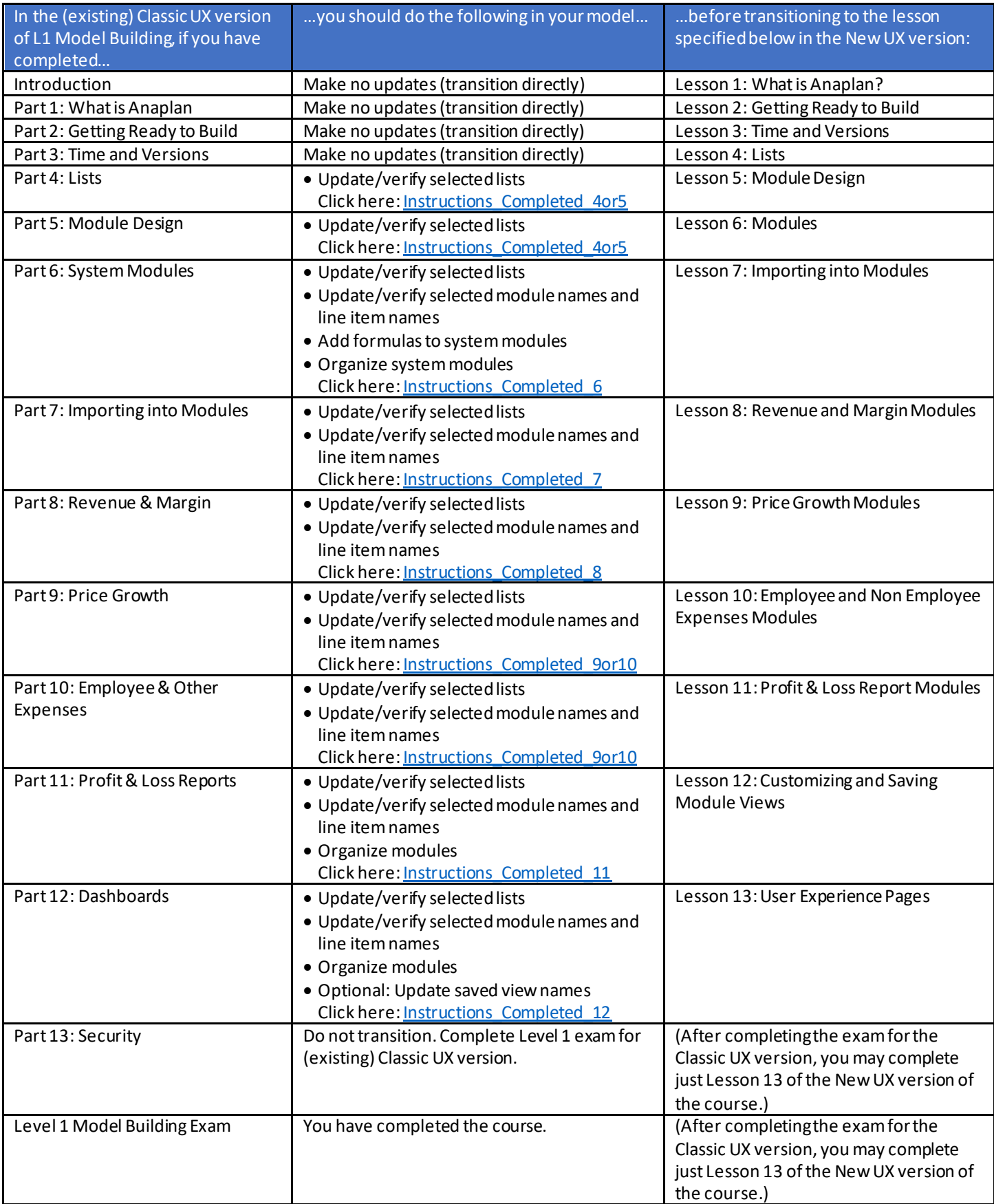